# Travel and Expense Management FIBF

Use Case 100.TRT.L1.05 Visit to Department Field Office

# Version History

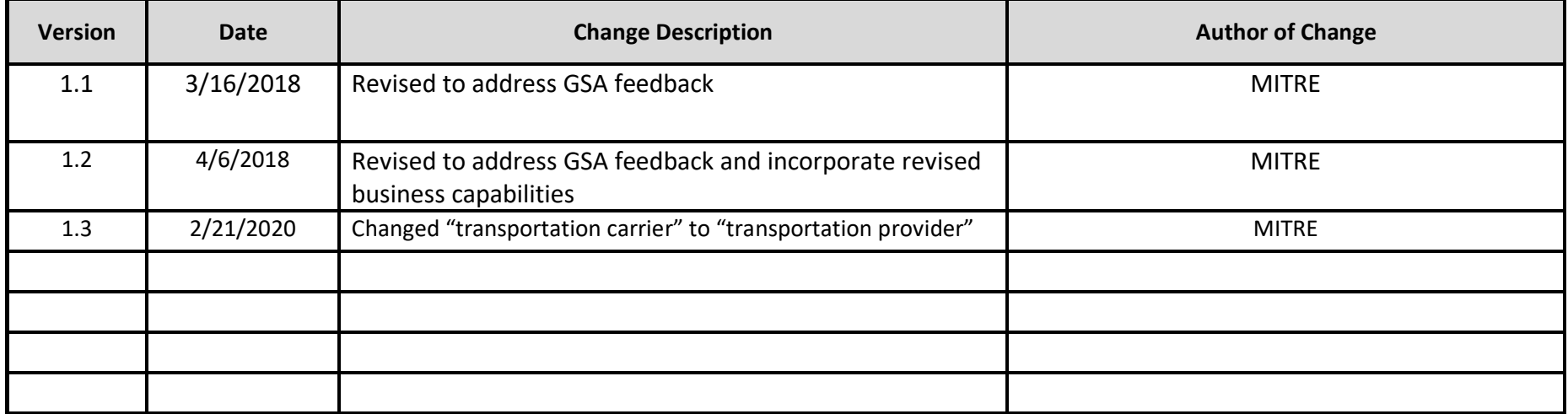

Use Case 100.TRT.L1.05 Visit to Department Field Office

#### **End-to-End Business Process:** 100. Book to Reimburse

#### **Business Scenario(s) Covered**

- L1.4 Short Distance Travel
- L1.11 Approver on Leave
- L1.18 Additional Expense After Payment
- L1.19 Traveler with Travel Card

#### **Business Actor(s)**:

Traveler, Approver(s), Finance Office

#### **Synopsis**

Costs of trip itineraries using Privately Owned Vehicle (POV) or rail are compared for short distance travel to a field office. POV is selected as the cost-effective means of transportation. A travel authorization is prepared, and the information is checked for compliance. Errors indicating missing information are identified, and a notification is issued. The travel authorization is revised to resolve the errors. The travel authorization is submitted and routed for approval. Because the traveler's approver is on leave, approval responsibilities are delegated. The travel authorization is reviewed and approved by appropriate parties. After the trip is completed, a travel voucher is prepared, including determining POV and other expenses. The voucher information is checked for compliance with no issues identified. The voucher is submitted, routed, reviewed, and approved by appropriate parties. A payment request is submitted, identifying amounts to be paid to the Government travel card company and the traveler. Disbursement of the payment is made and confirmed, and the voucher is marked paid. After payment, an additional expense for parking is identified. An amended voucher is prepared and submitted, including the parking expense. The amended voucher information is checked for compliance with no issues identified. The amended voucher is routed, reviewed, and approved by appropriate parties. A payment request is submitted for the amount to be paid to the traveler. Disbursement of the payment is made and confirmed, and the amended voucher is marked paid.

### **Assumptions and Dependencies**

- 1. There is no presumption as to which events are executed by which business actor.
- 2. There is no presumption as to which events are automated, semi-automated, or manual.
- 3. There may or may not be automated (near/real-time or batch) interfaces between service areas/functions/activities and between provider solutions/systems.
- 4. All predecessor events required to trigger the Initiating Event have been completed.
- 5. Travel budget has been established.
- 6. A travel personnel profile has been set up for the traveler.
- 7. Approver delegation authority has been set up.
- 8. A Government travel card has been issued to the traveler.
- 9. Travel location is greater than 50 miles from traveler's official station/residence location.
- 10. Travel is accomplished within the same business day and trip duration is greater than 12 hours.
- 11.Prior to voucher submission, the traveler's designated approver has returned.
- 12. Trip documentation is maintained for record retention purposes.
- 13. The travel documents associated with the trip are not selected for audit.

### **Initiating Events** Government employee schedules a visit to a department regional field office.

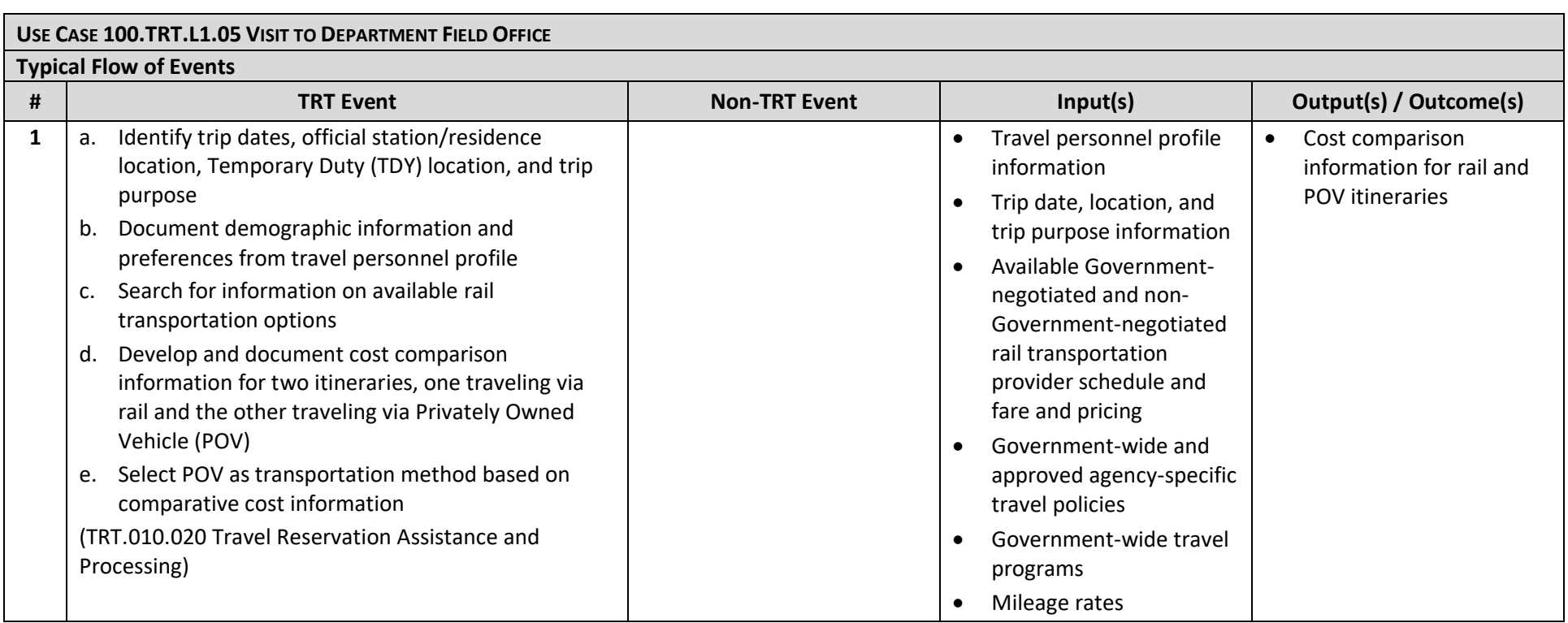

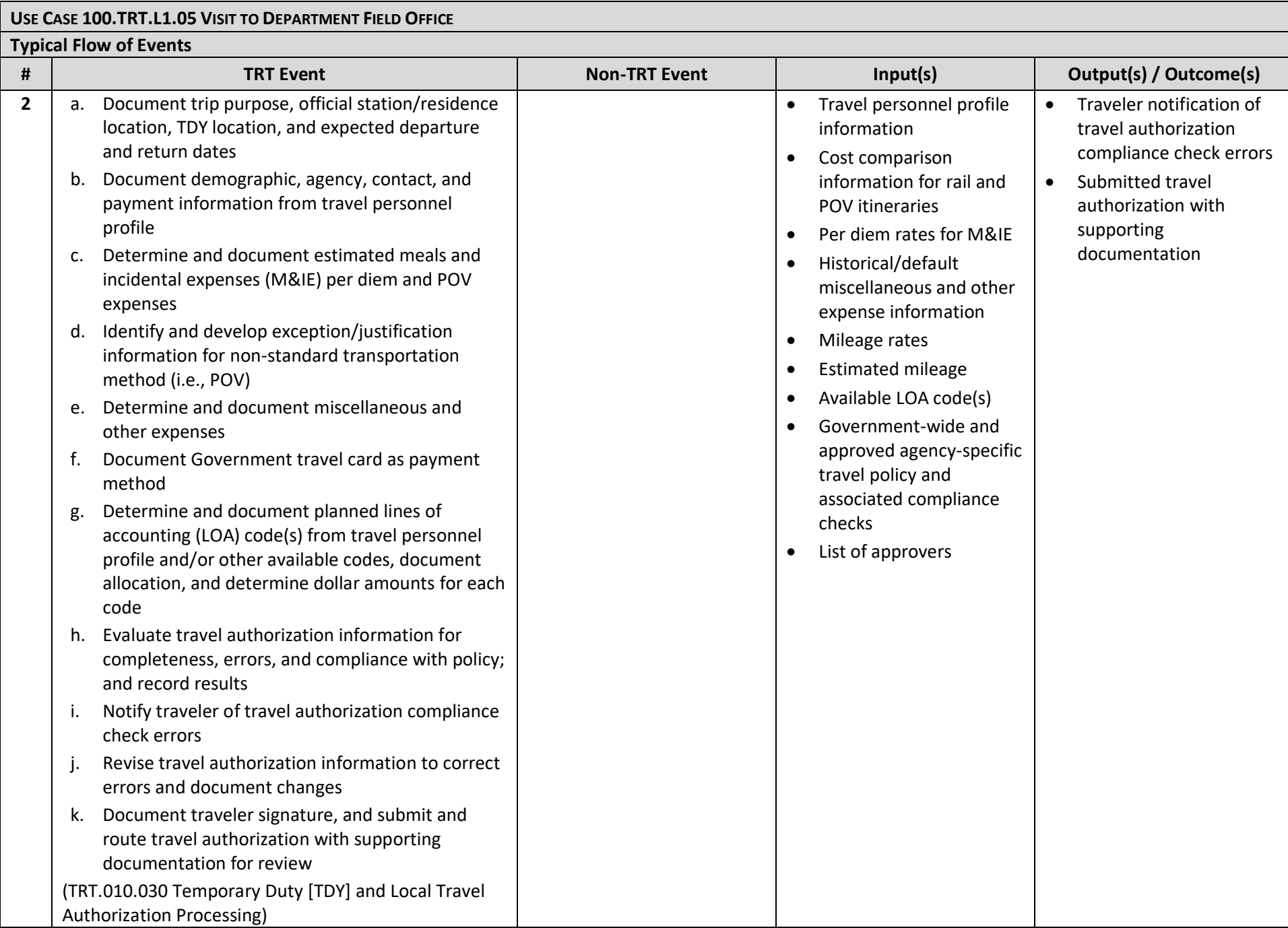

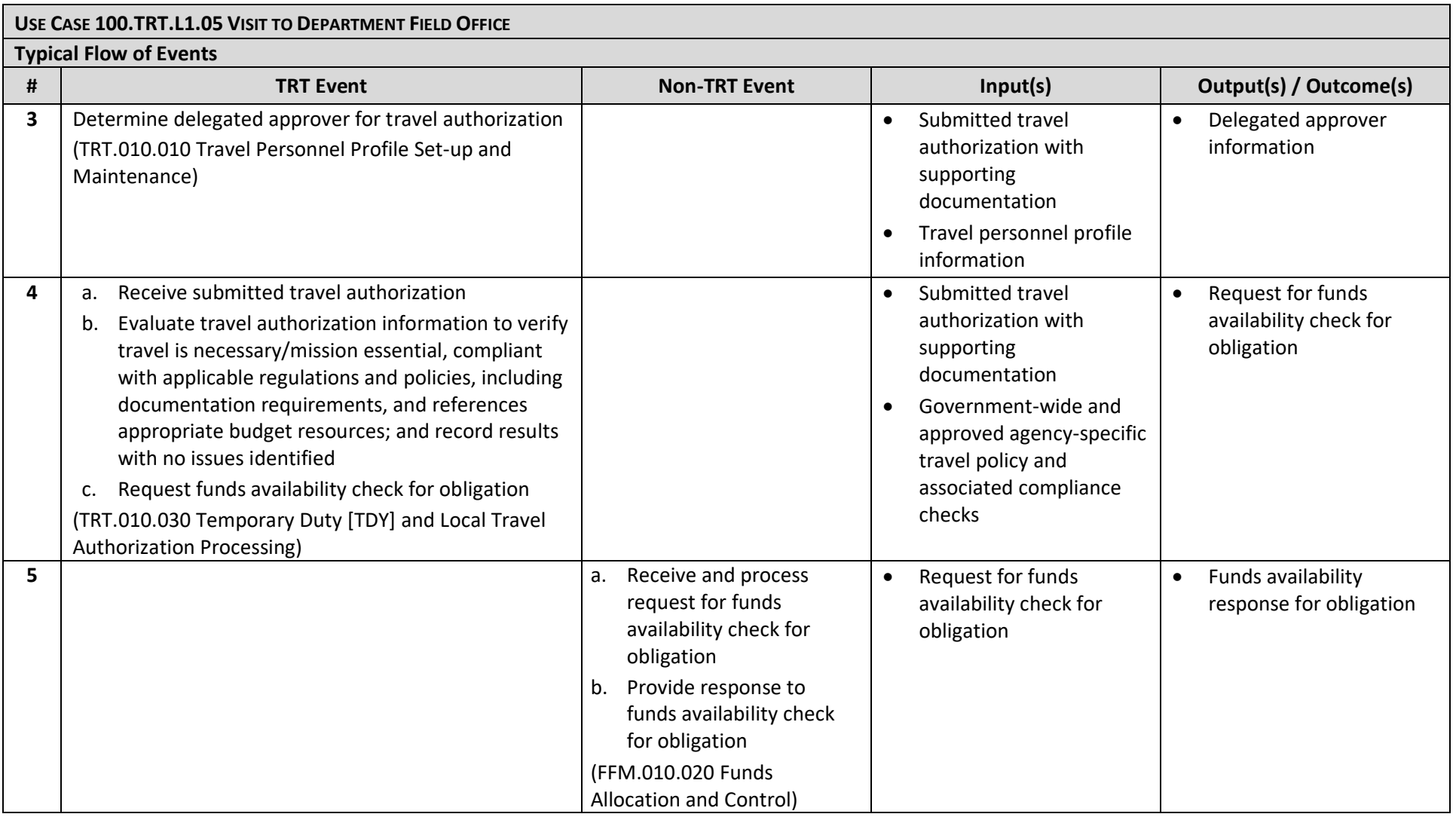

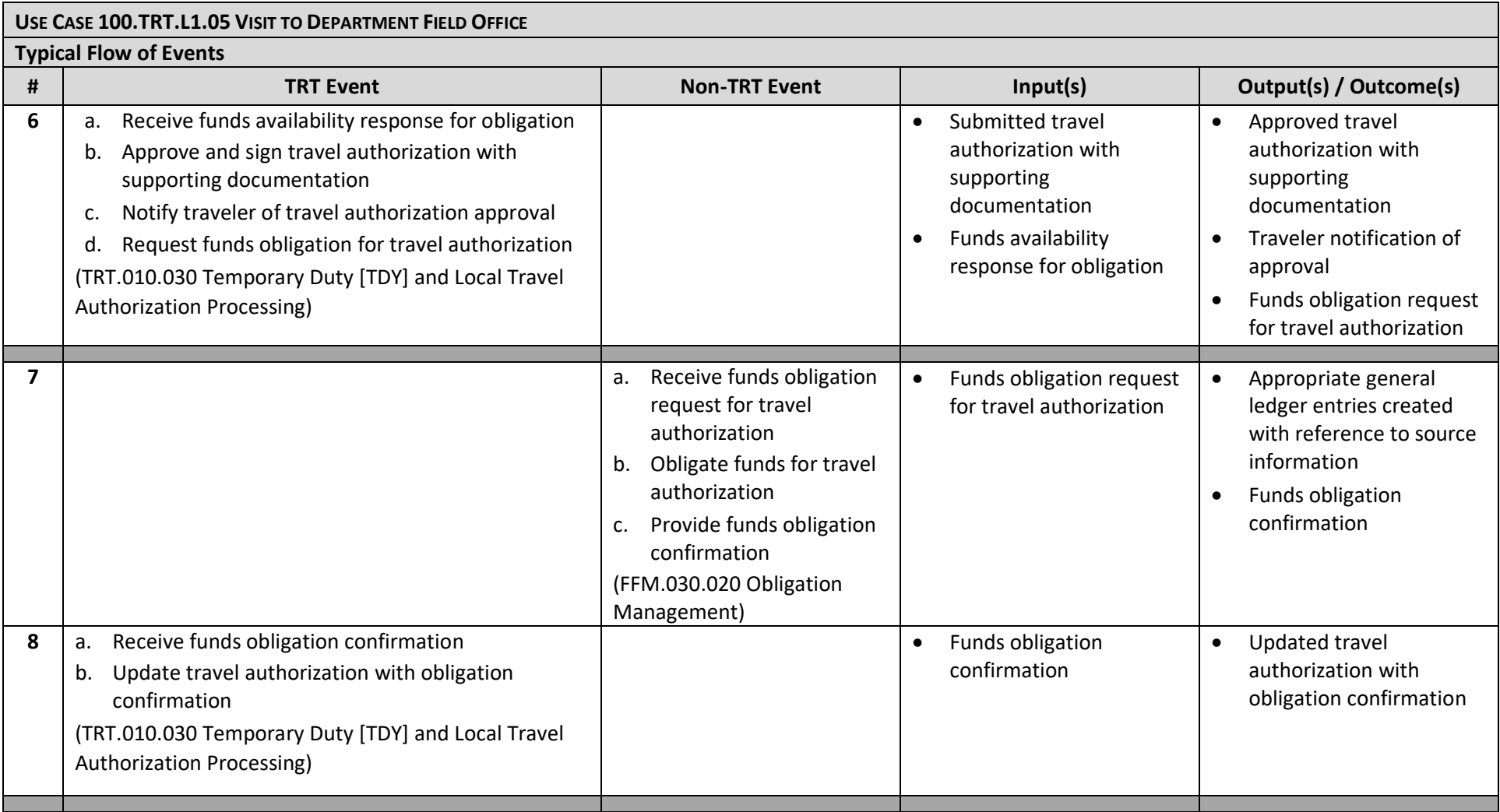

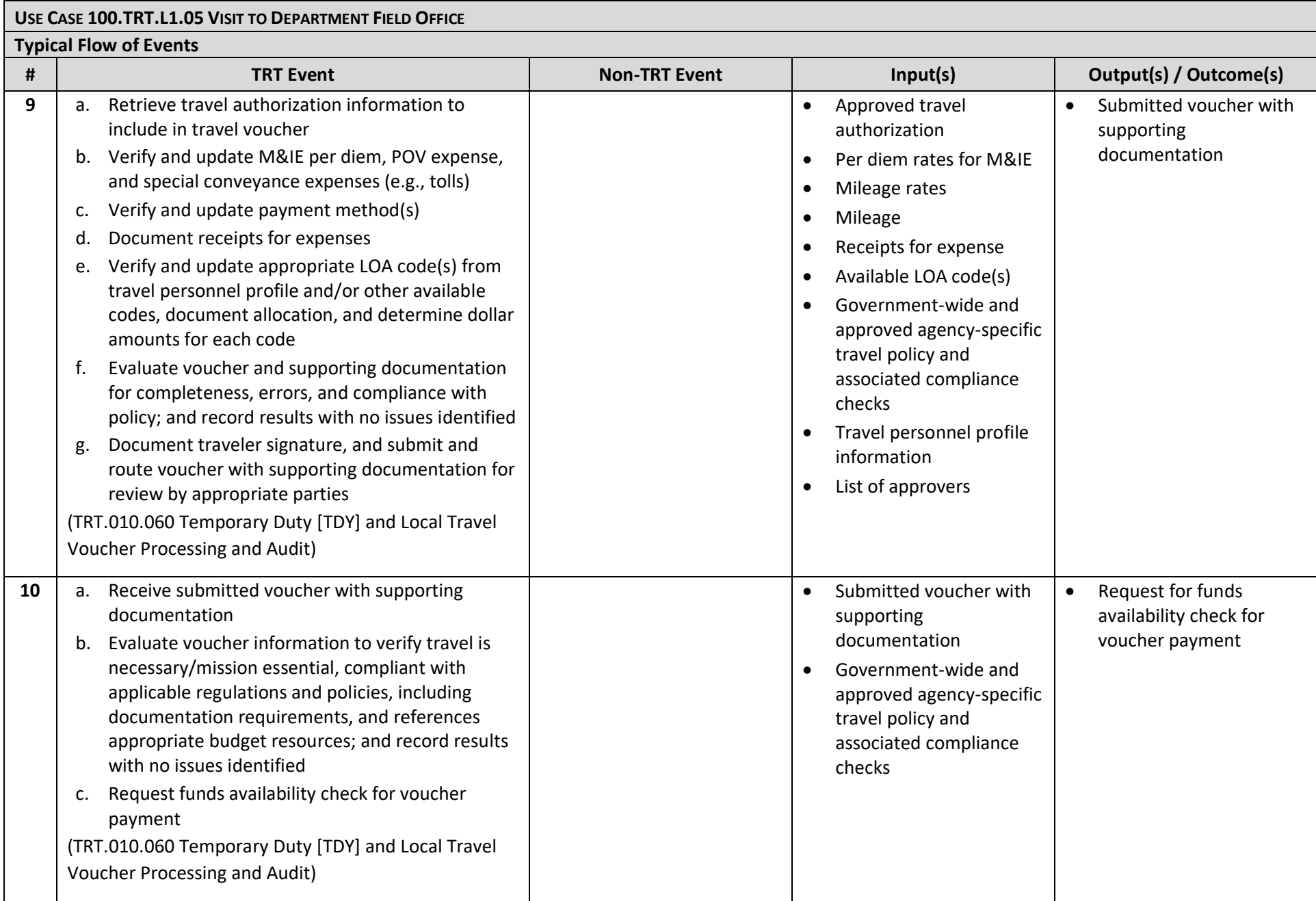

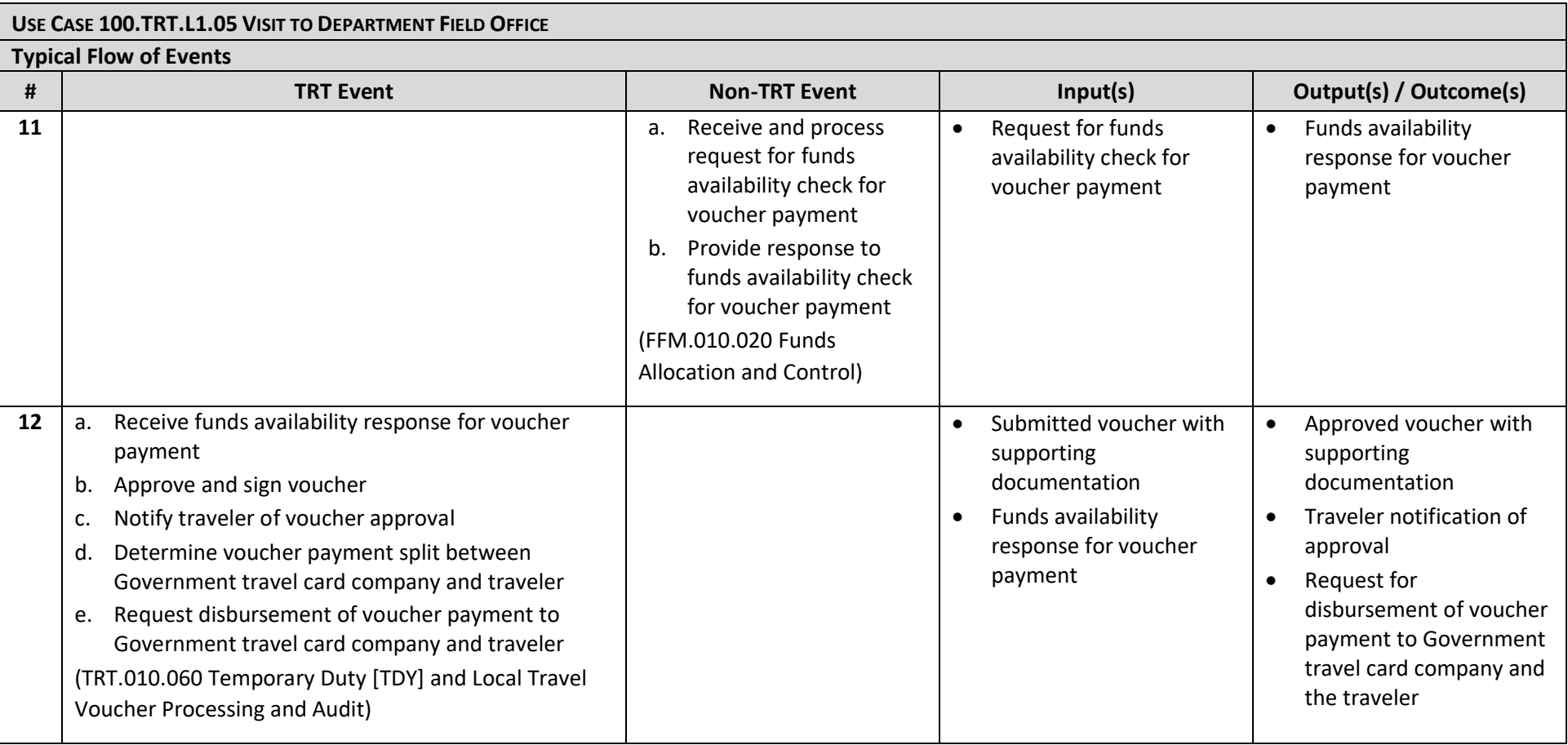

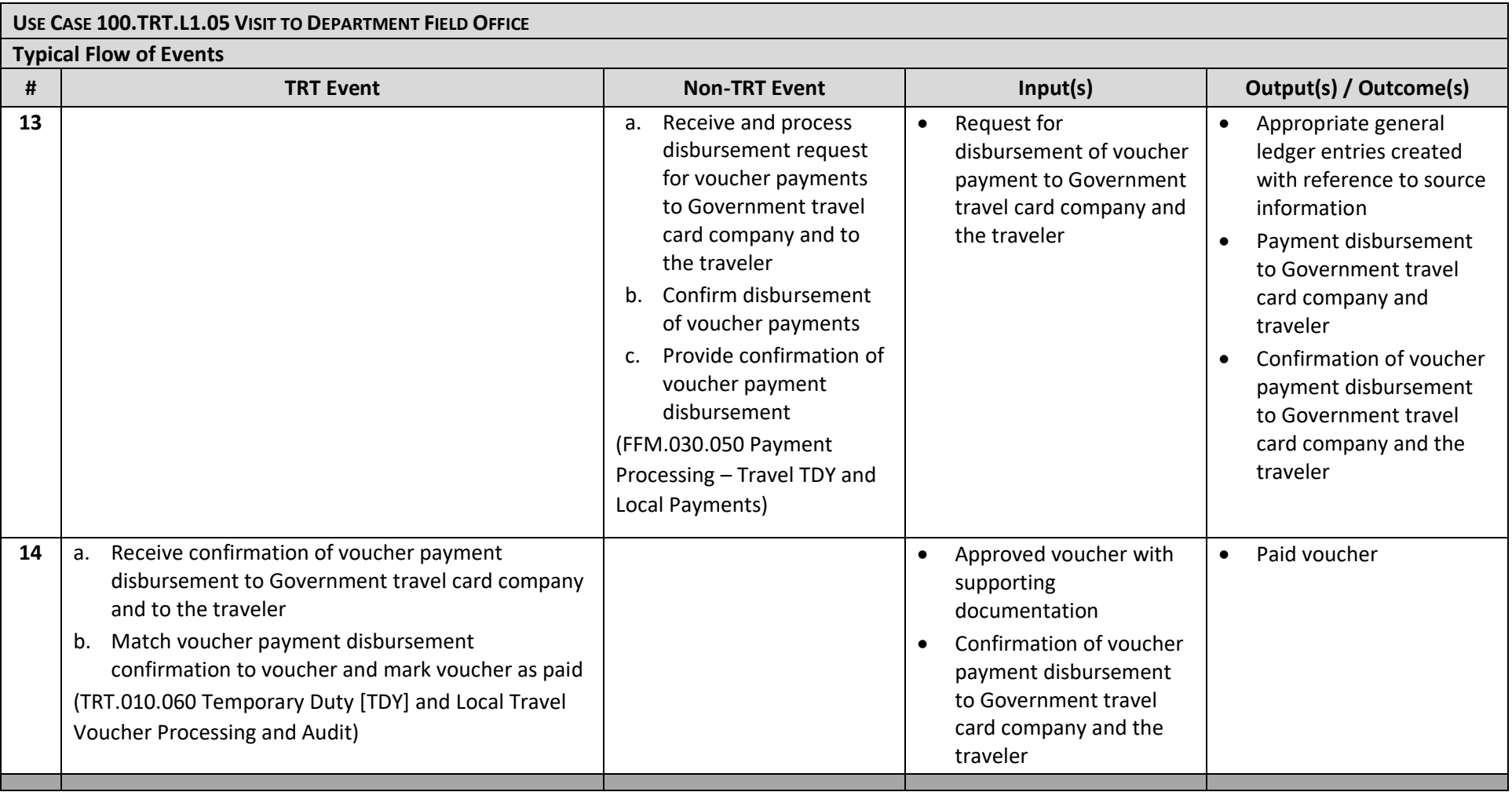

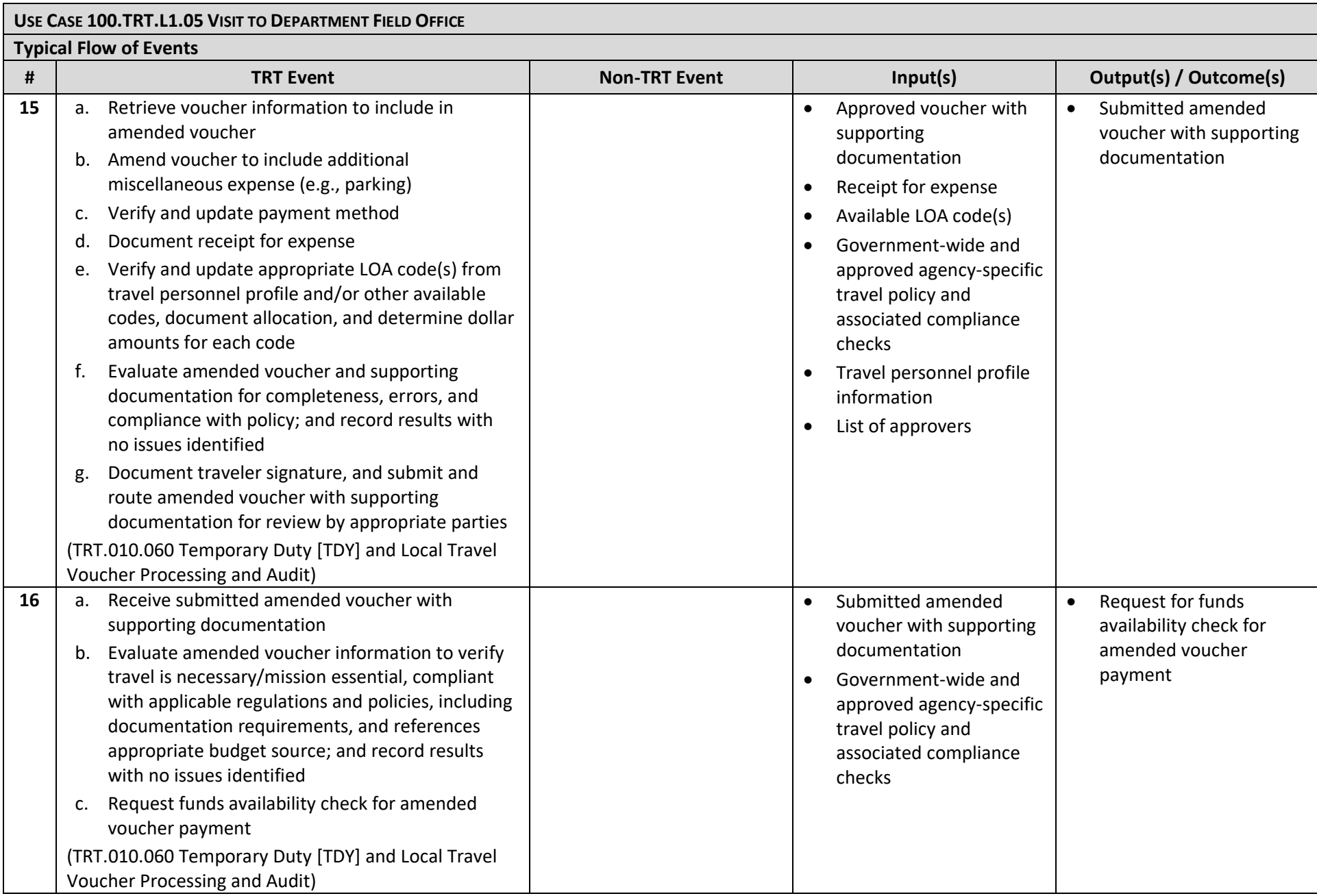

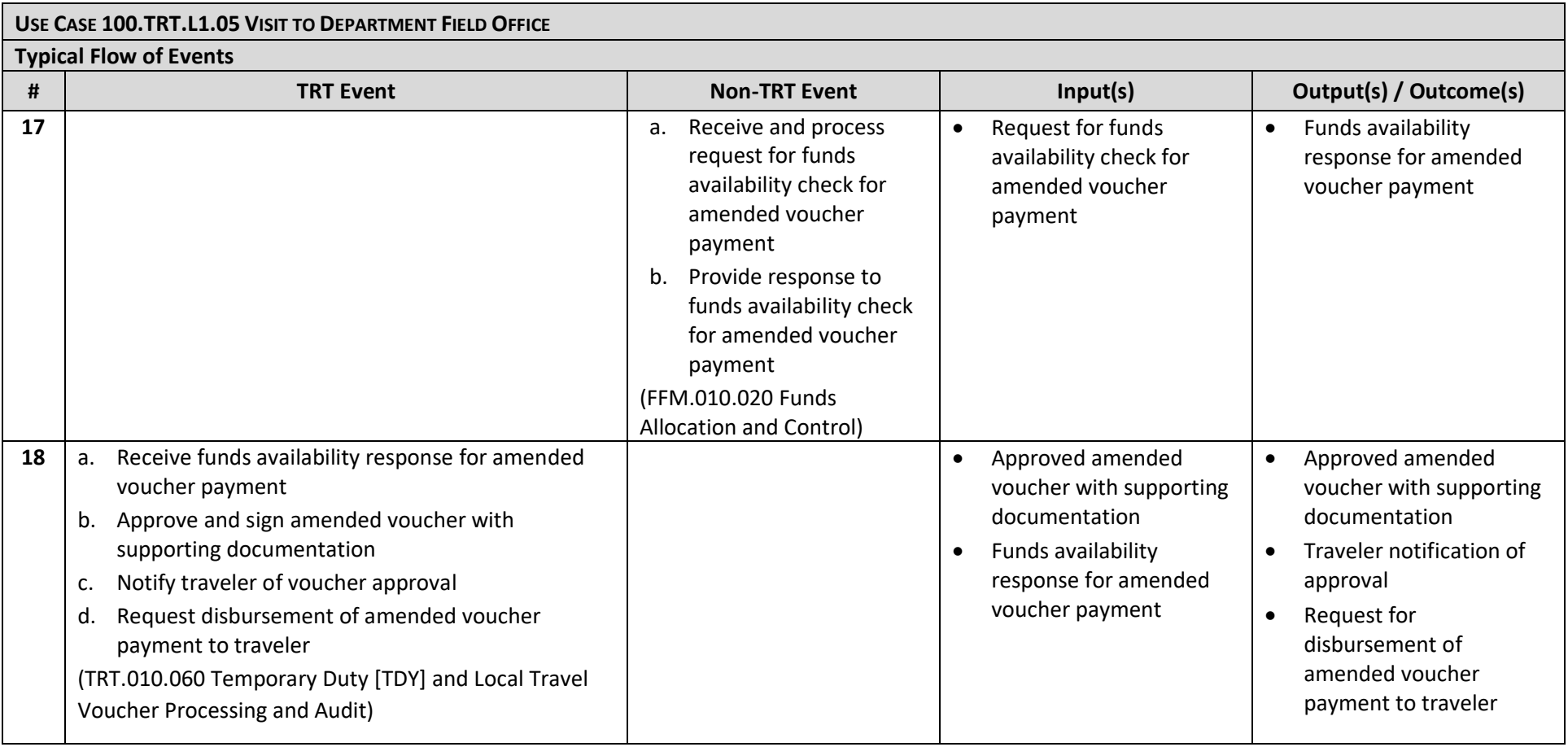

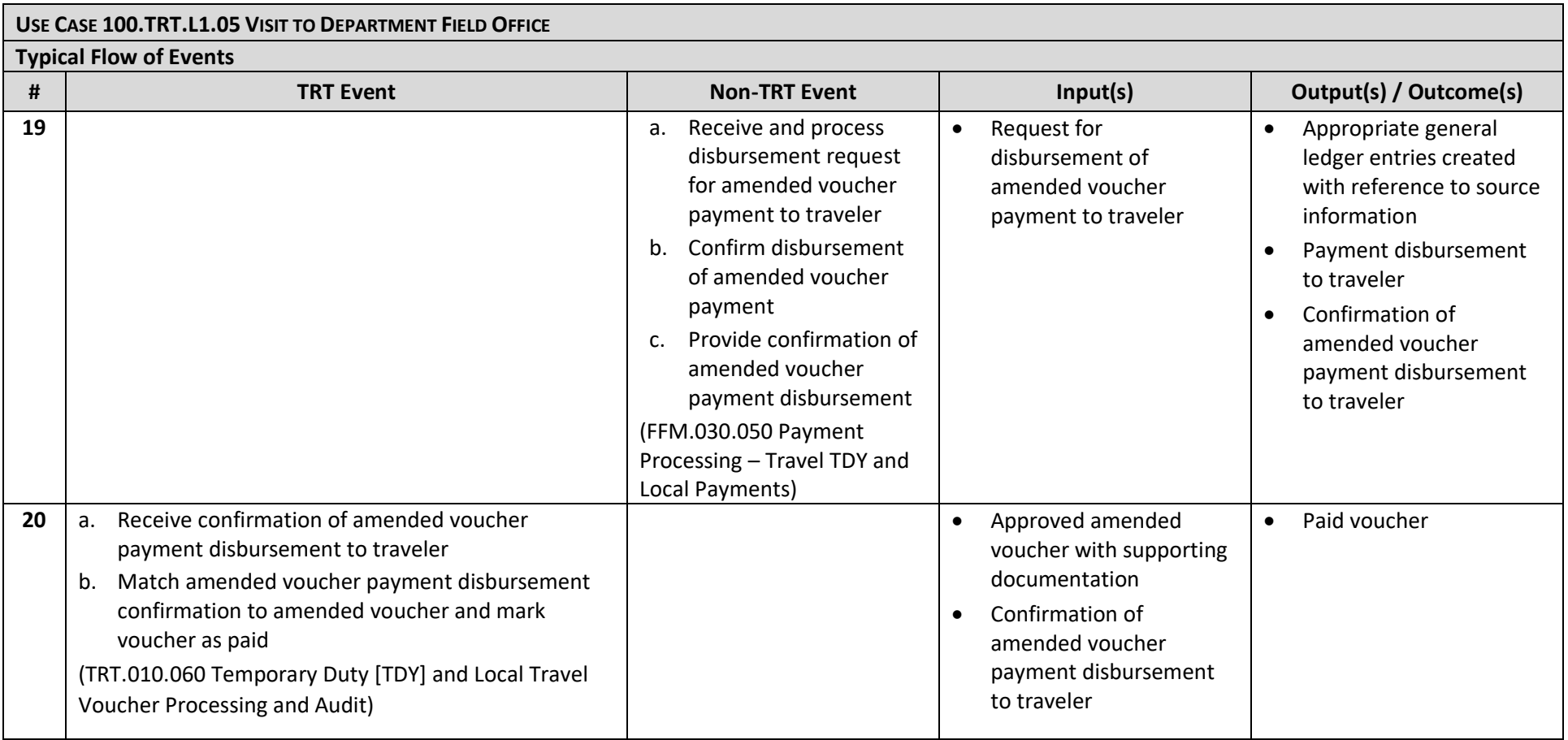